## edusign

Document proposé par Edusign Edusign est une solution de signature électronique et de gestion de documents pour la formation. Inscription gratuite sur [edusign.com](http://edusign.com/fr)

## Formulaire d'inscription

Veuillez remplir ce formulaire pour vous inscrire à la formation

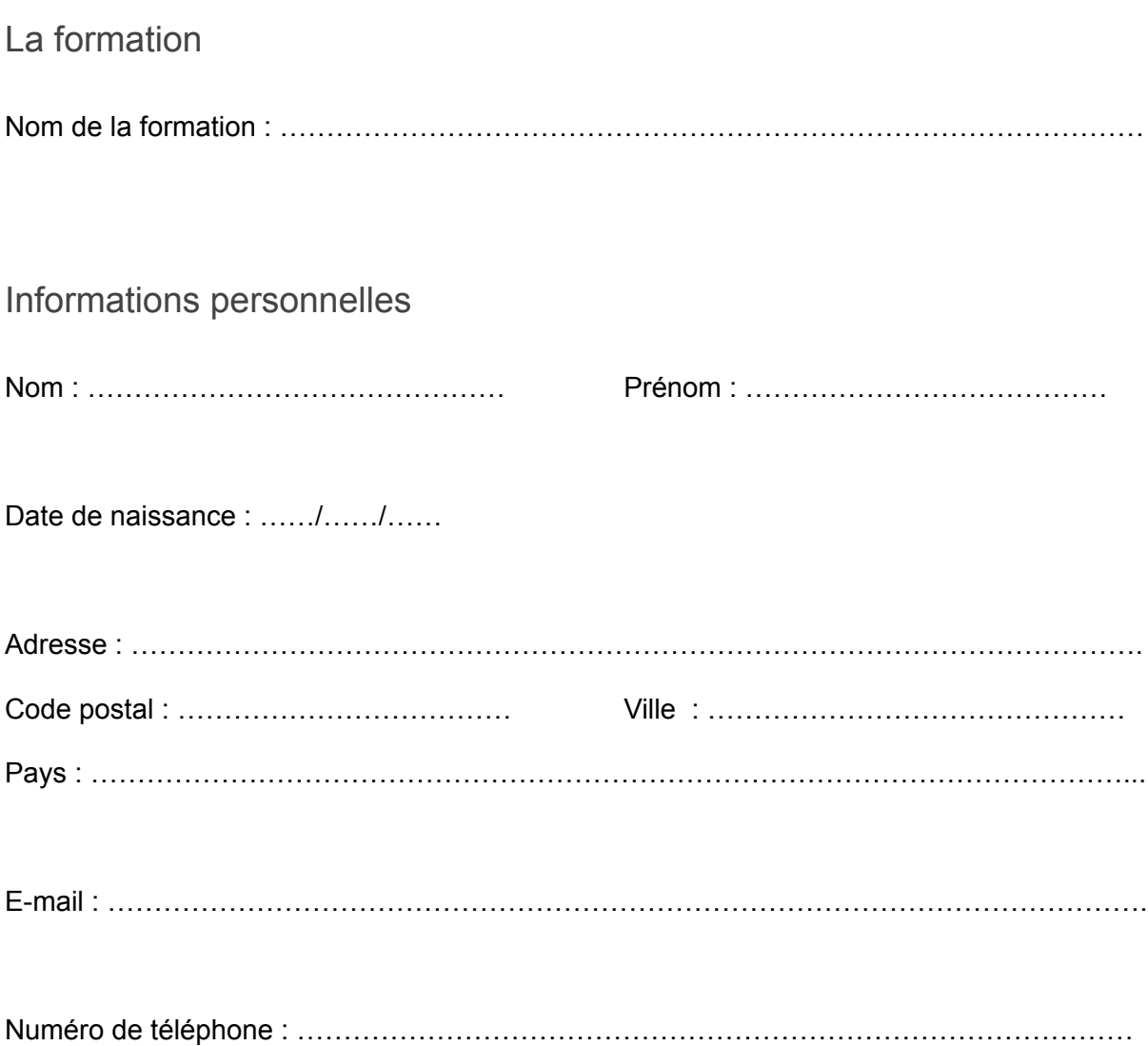